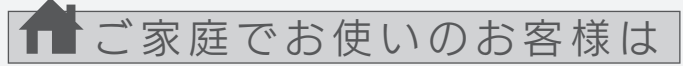

弊社では、法人のお客様がご不要になった弊社製液晶ディスプレイの 回収・リサイクルのご案内や料金のお見積もりをおこなっております。 詳細は、下記弊社 Web ページをご覧ください。

■お申し込み窓口 http://www.iodata.jp/recycle\_h/

# ■お申し込み窓口 http://www.iodata.jp/recycle\_k/

■連続使用について

弊社では「資源有効利用促進法」にもとづき、ご家庭で排出される弊 社製液晶ディスプレイのリサイクルを実施しています。

- 同じ画面を長時間表示させていると画面の焼き付きを起こすことがあります。 ●パソコンやディスプレイを使用しないときは電源を切ってください。
- ●なるべく、省電力機能またはスクリーンセーバー機能をご使用ください。

### ■お手入れのために

回収された液晶ディスプレイは、新たな資源として生まれ変わります。 この取り組みを通じて、弊社はユーザーの皆様とともに地球環境保全 の活動を進めてまいります。弊社が無料で回収・再資源化いたします。 お申し込みについては、下記弊社 Web ページをご覧ください。

- ●表示面が汚れた場合は、脱脂綿か柔らかいきれいな布で軽く拭き取ってくだ さい。
- ●表示面以外の汚れは、柔らかい布に水または中性洗剤を含ませて軽く絞って から、軽く拭いてください。ベンジンやシンナーなどの溶剤は避けてください。
- ●表示面に水滴などをつけたまま放置しないでください。水滴などがついた場 合はすぐに脱脂綿や柔らかい布などで拭き取ってください。放置しておくと 表示面が変色したり、シミの原因になります。また、水分が内部へ入ると故障 の原因になります。

弊社では製品のリサイクルの容易さや電力消費の抑制など環境負荷を 軽減する製品開発を進めています。 液晶ディスプレイ製品の回収・リサイクルにご協力をお願いいたします。

法人のお客様は

●液晶パネルは非常に高価です。有料による液晶パネル交換は高額になるこ とをあらかじめご了承ください。

# ■有寿命部品について

- ●本製品には、有寿命部品(バックライト、アルミ電解コンデンサーなど)が含ま れています。
- ●有寿命部品の寿命は、使用頻度や使用環境(温湿度など)等の条件により異 なります。
- ●本製品は、一般家庭やオフィスでの使用を想定して設計されていますので、 それ以外の環境でご使用される場合は、寿命が短くなる場合があります。

## ■バックライトについて

- ●お使いにならないときは、ほこりが入らないようカバーなどをかけてください。
- ●台座を持って本製品を移動させないでください。
- ●表示部の周囲を押さえたり、その部分に過度の負担がかかる状態で持ち運 んだりしないでください。ディスプレイ部が破損する恐れがあります。
- ●ディスプレイ部の表面は傷つきやすいので、工具や鉛筆、ボールペンなどの固 いもので押したり、叩いたり、こすったりしないでください。
- ●表示面上に滅点(点灯しない点)や輝点(点灯したままの点)がある場合があ ります。これは、液晶パネル自体が99.999%以上の有効画素と0.001% の画素欠けや輝点をもつことによるものです。故障、あるいは不良ではありま せん。修理交換の対象とはなりませんので、あらかじめご了承ください。
- ●見る角度や温度変化によっても色むらや明るさのむらが見える場合があり ます。これらは、故障あるいは不良ではありません。修理交換の対象とはなり ませんので、あらかじめご了承ください。

# ■免責事項について

- 本製品に使用しているバックライトには寿命があります。画面が暗くなったり、チ ラついたり、点灯しないときは、新しい液晶パネルへの交換が必要です。
- ※ご自分での交換は絶対にしないでください。交換等につきましては、弊社サ ポートセンターへお問い合わせください。

- ●地震、雷などの自然災害、火災、第三者による行為、その他の事故、お客 様の故意または過失、誤用、その他異常な条件下での使用により生じた損 害に関して、当社は一切責任を負いません。
- ●本製品に付属の取扱説明書の記載内容を守らないことにより生じた損害に 関して、当社は一切の責任を負いません。
- ●当社が関与しない接続機器、ソフトウェアなどの意図しない組み合わせに よる誤動作やハングアップなどから生じた損害に関して、当社は一切責任を 負いません。
- ・本製品の保証条件は、裏面の「ハードウェア保証規定」をご覧ください。
- ・本製品の仕様および外観は、改良のため予告なく変更することがあります。

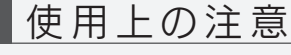

### ■画面の焼き付きを防ぐために

本製品は、24時間連続使用を前提とした設計ではありません。 有寿命部品の消耗を加速させる原因となりますので、24時間連続でのご利用は 避けてください。

## ■その他

# キーボード面における明るさと周辺の明 △ ■源を入れた状態で、あお向け、横た<br>るさの差をなるべく小さくしてください。 △ おし、逆さまにして使わない 内部に熱がこもり、発火の原因になり ます。

# 規 格

# ■VCCI 規格について

の装置は、クラスB情報技術装置です。この装置は、家庭環境で使用することを目的と この。<br>「していますが、この装置がラジオやテレビジョン受信機に近接して使用されると、受信障<br>「害を引き起こすことがあります。 取扱説明書に従って正しい取り扱いをして下さい。

# ■J-Moss について

この装置は、「電気・電子機器の特定の化学物質の含有表示方法(JIS C 0950)」、「電気・ 電子機器の特定の化学物質に関するグリーンマーク・ガイドライン」に基づきグリーンマーク を表示しております。化学物質の含有情報は以下をご覧ください。

# 眼精疲労を防ぐため、以下を守る ティスプレイの角度などを調節時に、<br>ディスプレイを見る作業を続けるときは、 指をはさまないよう気をつける 眼精疲労を防ぐため、以下を守る ディスプレイ画面の明るさ、書類および また、連続作業をするときは、1時間に 10分から15分程度の休憩をとってく .<br>ださい。長時間ディスプレイを見続ける と、眼に疲労が蓄積されます。 注意

# http://www.iodata.jp/jmoss/

※調節項目:ボリューム、ブルーライト低減、輝度 ※設定メニュー、情報ウインドウ非表示時のみ

発火の原因になります。

人が通行するような場所に配線しない 足を引っ掛けると、けがの原因になり ます。

ボタン名を指の腹でタッチし、 離します。 ボタンのタッチ方法

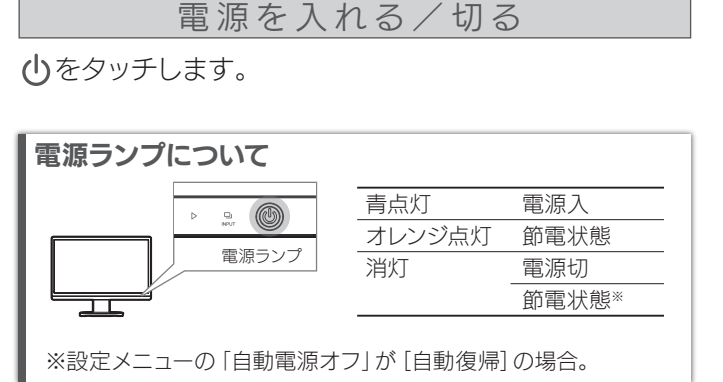

# 電源を入れる/切る │ │ボリュームなどを調節する[ショートカットメニュー]│ │ 設定メニューを開く

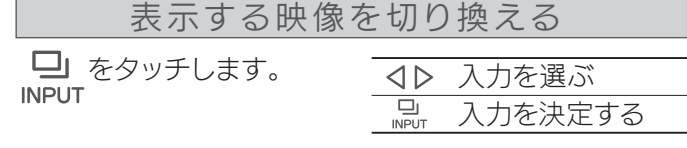

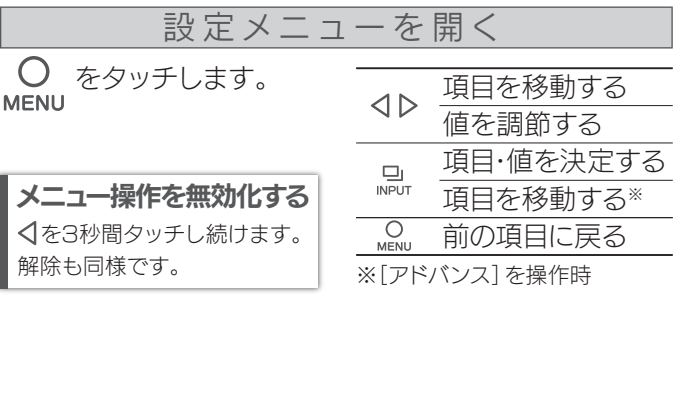

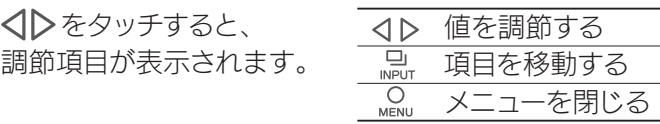

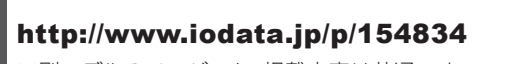

設定メニューなどの情報は『画面で見るマニュアル』を ご覧ください

※別モデルのページでも、掲載内容は共通です。

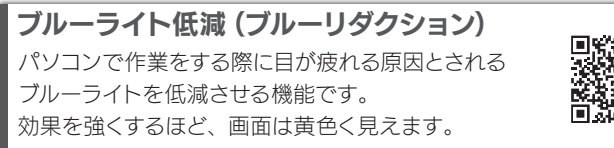

# パソコンの映像を回転させる

# **Windows**

# OS X

①「システム環境設定」を開き、[ディスプレイ]をクリックする。 ②「回転」を設定する。 ※「回転」がない場合、縦に表示できません。

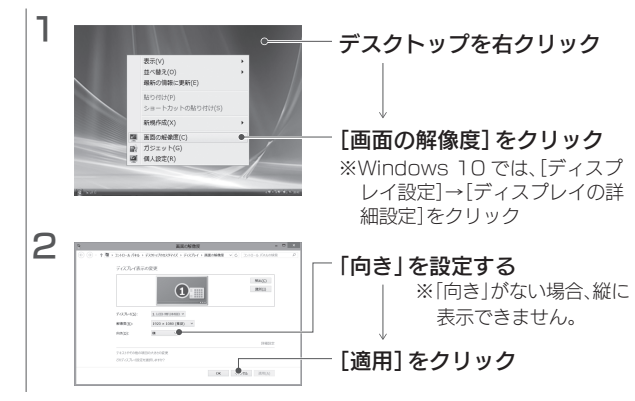

設定メニューは、画面を横にしてから操作してください 設定メニューなどの表示は回転しません。

# ■ 液晶ディスプレイの回収・リサイクル

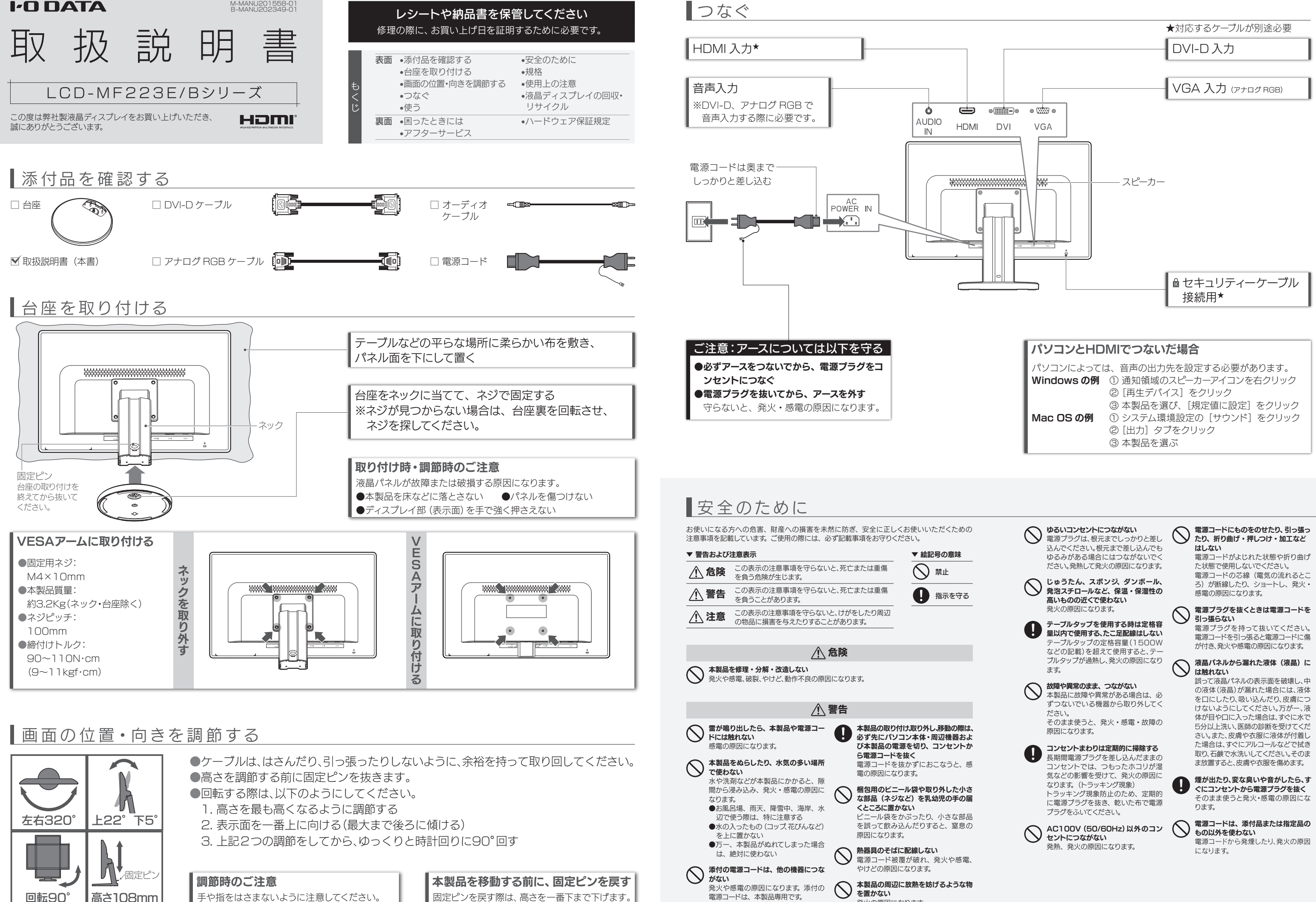

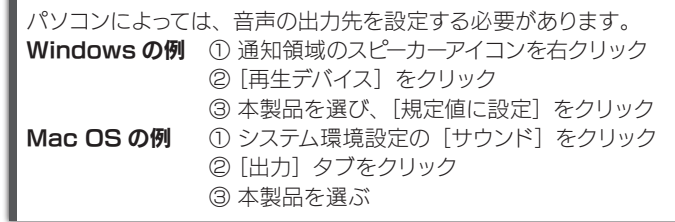

# ▌使う

# 【ユーザー登録はこちら】・・・https://ioportal.iodata.jp/

ユーザー登録にはシリアル番号(S/N)が必要となりますので、メモしておいてください。 シリアル番号(S/N)は本製品貼付のシールに印字されている 12 桁の英数字です。 (例:ABC1234567ZX)

# 【マニュアルアンケートはこちら】

よりよいマニュアル作りのため アンケートにご協力願います。

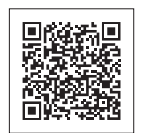

●記載されている会社名、製品名等は一般に各社の商標または登録商標です。 ●HDMI、HDMI ロゴ、および High-Definition Multimedia Interface は、HDMI Licensing LLC の商標または登録商標です。

### [商標について]

### [ご注意]

- 1) 本製品及び本書は株式会社アイ・オー・データ機器の著作物です。したがって、本製品及び本 - ^ キヌ山及D 平昌は休み会社フィーク・コーク・ファンス 2011 しこうこうこう こくしょうにく
- ーロット hooteloshing binds of protectory of the state of the state of the state of the state of the state of the<br>2) 本製品は、医療機器、原子力設備や機器、航空宇宙機器、輸送設備や機器、兵器システムなどの 人命に関る設備や機器、及び海底中継器、宇宙衛星などの高度な信頼性を必要とする設備や機 器としての使用またはこれらに組み込んでの使用は意図されておりません。これら、設備や機 器、制御システムなどに本製品を使用され、本製品の故障により、人身事故、火災事故、社会的な 損害などが生じても、弊社ではいかなる責任も負いかねます。設備や機器、制御システムなどに おいて、冗長設計、火災延焼対策設計、誤動作防止設計など、安全設計に万全を期されるようご 注意願います。
- 3) 本製品は日本国内仕様です。本製品を日本国外で使用された場合、弊社は一切の責任を負い かねます。また、弊社は本製品に関し、日本国外への技術サポート、及びアフターサービス等を 行っておりませんので、予めご了承ください。(This product is for use only in Japan. We bear no responsibility for any damages or losses arising from use of, or inability to use, this product outside Japan and provide no technical support or after-service for this product outside Japan.)
- 4) 本製品を運用した結果の他への影響については、上記にかかわらず責任は負いかねますので ご了承ください。

アフターサービス

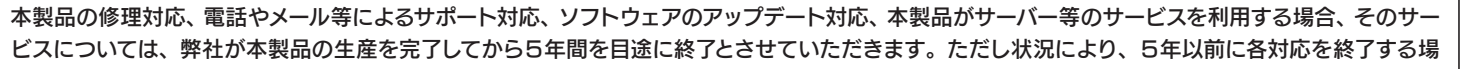

●修理品を送る前に製品名とシリアル番号(S/N)を控えてください。

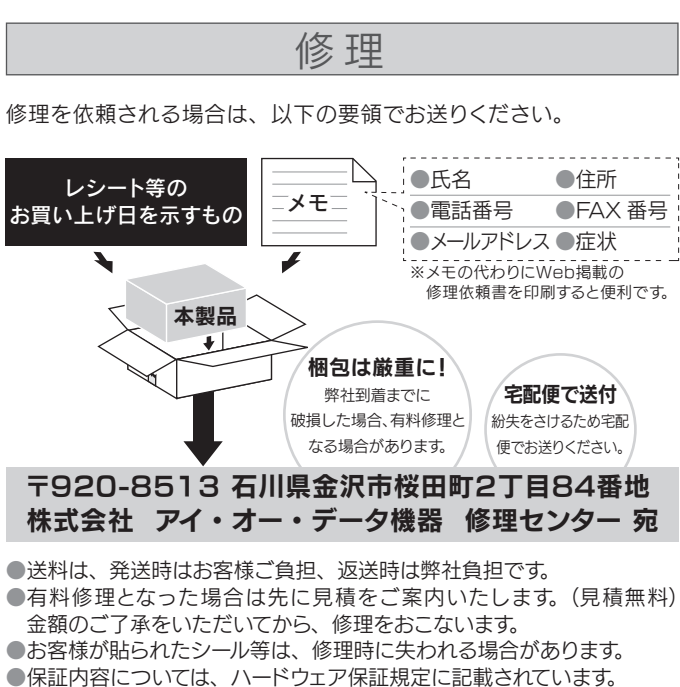

修理について詳しくは以下をご確認ください http://www.iodata.jp/support/after/

#### 4 修理

- 1) 修理を弊社へご依頼される場合は、本製品と本製品のお買い上げ日が記載されたレシートや納品 書等を弊社へお持ち込みください。本製品を送付される場合、発送時の費用はお客様のご負担、 弊社からの返送時の費用は弊社負担とさせていただきます。
- 2) 発送の際は輸送時の損傷を防ぐため、ご購入時の箱・梱包材をご使用いただき、輸送に関する保 証および輸送状況が確認できる業者のご利用をお願いいたします。弊社は、輸送中の事故に関して は責任を負いかねます。
- 3) 本製品がハードディスク・メモリーカード等のデータを保存する機能を有する製品である場合や本 製品の内部に設定情報をもつ場合、修理の際に本製品内部のデータはすべて消去されます。弊社 ではデータの内容につきましては一切の保証をいたしかねますので、重要なデータにつきましては てはアップアンコート こここ こば こうかいにこ こころ はいじょう こくさい
- 4) 弊社が修理に代えて交換を選択した場合における本製品、もしくは修理の際に交換された本製品の 部品は弊社にて適宜処分いたしますので、お客様へはお返しいたしません。

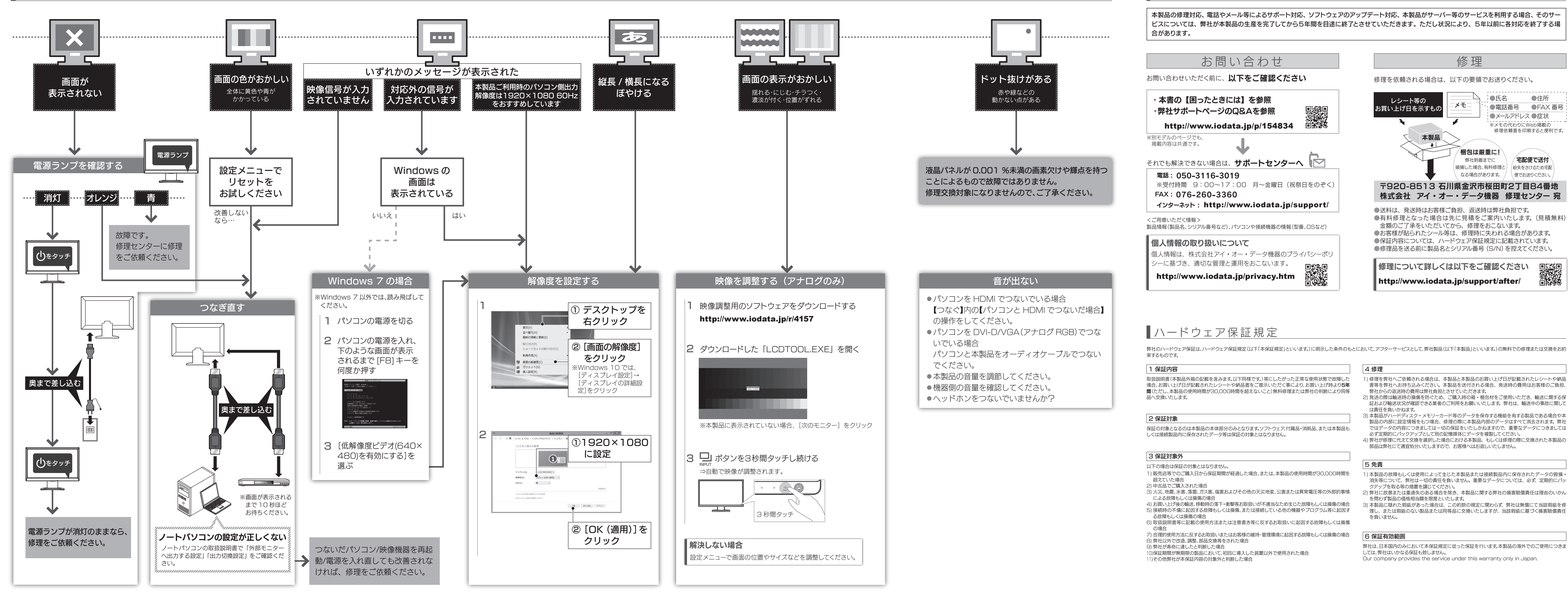

#### 5 免責

- 1) 本製品の故障もしくは使用によって生じた本製品または接続製品内に保存されたデータの毀損・ 消失等について、弊社は一切の責任を負いません。重要なデータについては、必ず、定期的にバッ クアップを取る等の措置を講じてください。
- 2) 弊社に故意または重過失のある場合を除き、本製品に関する弊社の損害賠償責任は理由のいかん を問わず製品の価格相当額を限度といたします。
- ー こばん 「ここの間は自由はこはことでしょう。」<br>3) 本製品に隠れた瑕疵があった場合は、この約款の規定に関わらず、 弊社は無償にて当該瑕疵を修 理し、または瑕疵のない製品または同等品に交換いたしますが、当該瑕疵に基づく損害賠償責任 を負いません。

### 6 保証有効範囲

弊社は、日本国内のみにおいて本保証規定に従った保証を行います。本製品の海外でのご使用につきま しては、弊社はいかなる保証も致しません。

Our company provides the service under this warranty only in Japan.

困ったときには